# Access to "PlusPortals" (grades, schedules, etc.)

#### **District** website:

www.dy-regional.k12.ma.us

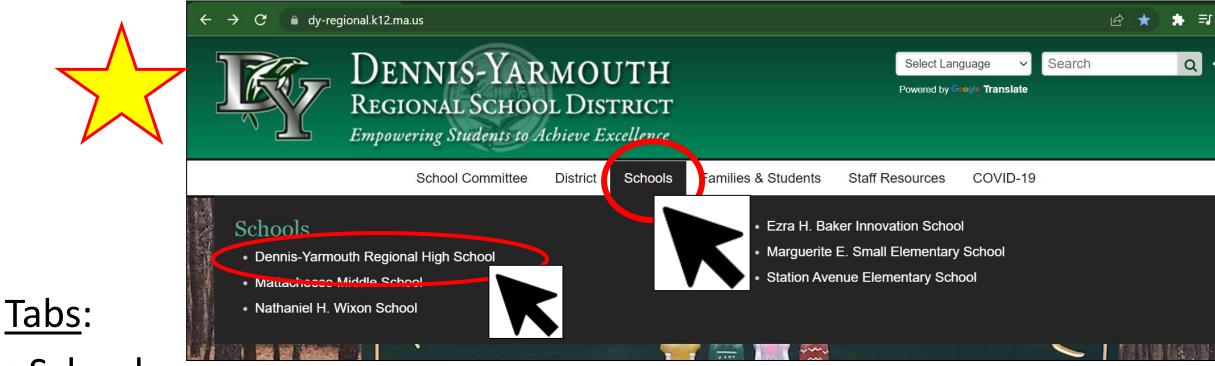

- Schools
- Dennis-Yarmouth Regional High School

## High School homepage:

scroll down

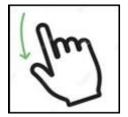

Calendar

DYRHS Quick Links

DYRHS Quick Links

Staff Directory

Library Media Center

Clever Login

Class Pages

PlusPortals

**Dolphin Pages** 

Nurse

Guidance

**PlusPortals** 

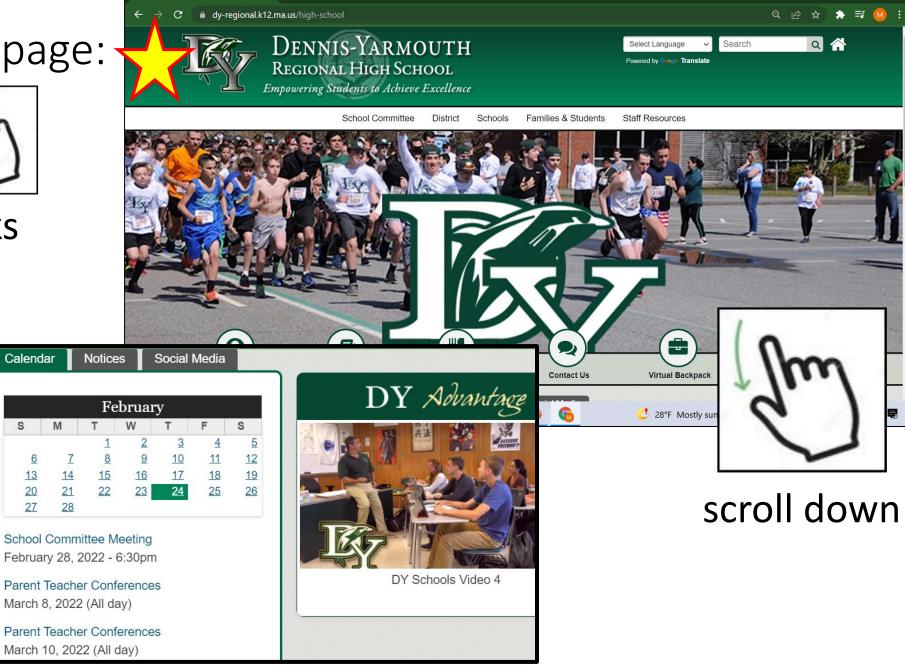

"Sign in" page:

#### User Name:

your school email address:

\_@dy-regional.k12.ma.us

**Password** 

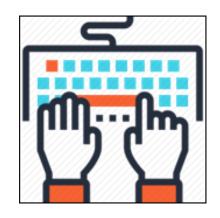

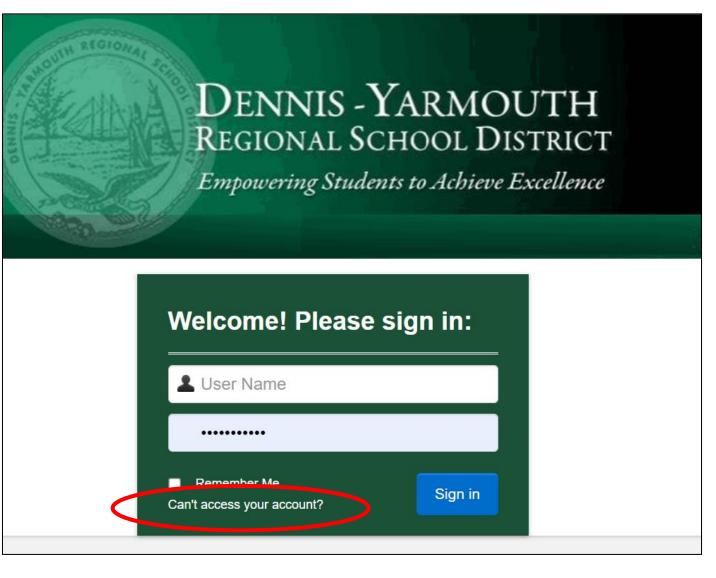

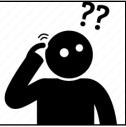

### Forgot password?

• use "Can't access your account?"

## Overview tab:

Marking Period

- class list
- current averages (today)

• attendance

ABSENT

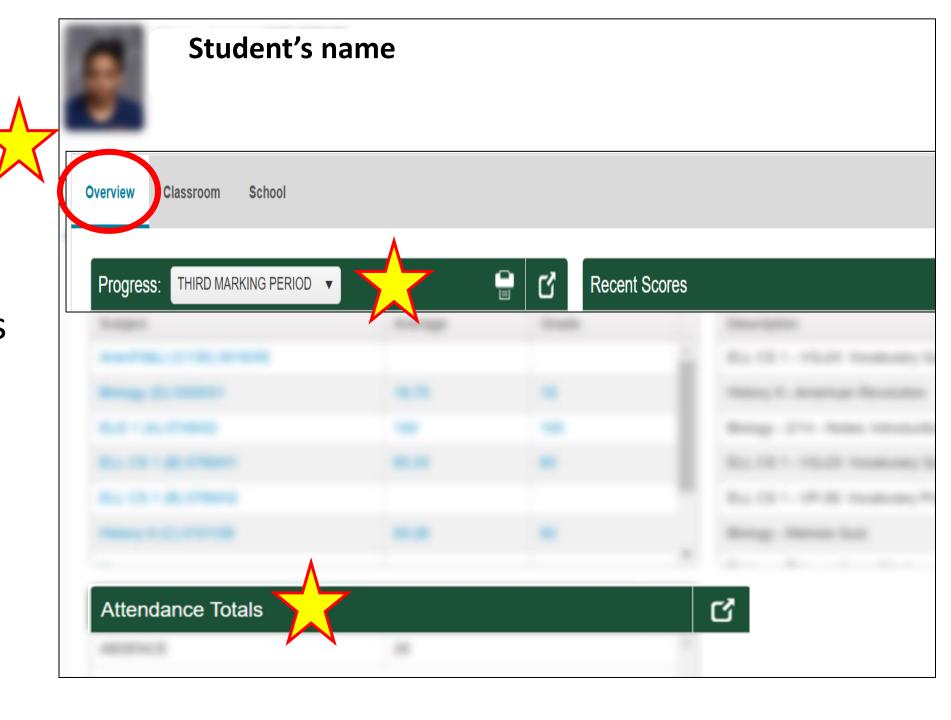

## Classroom tab:

Select a class

#### Select tab:

Performance

scroll down

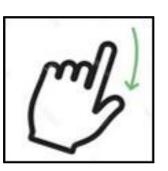

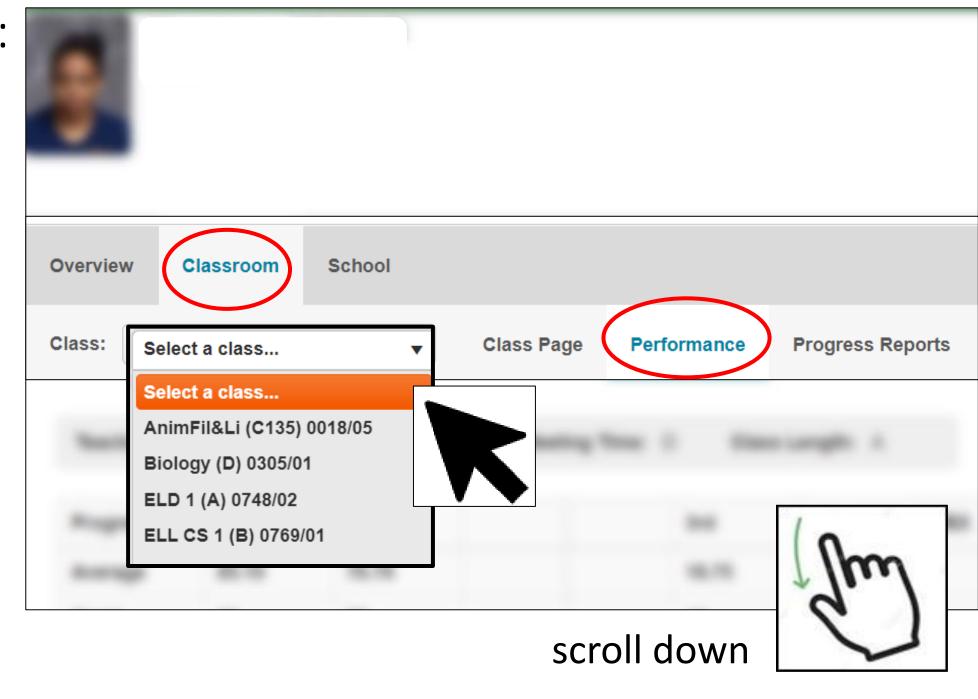

# Scores for individual class assignments and grades:

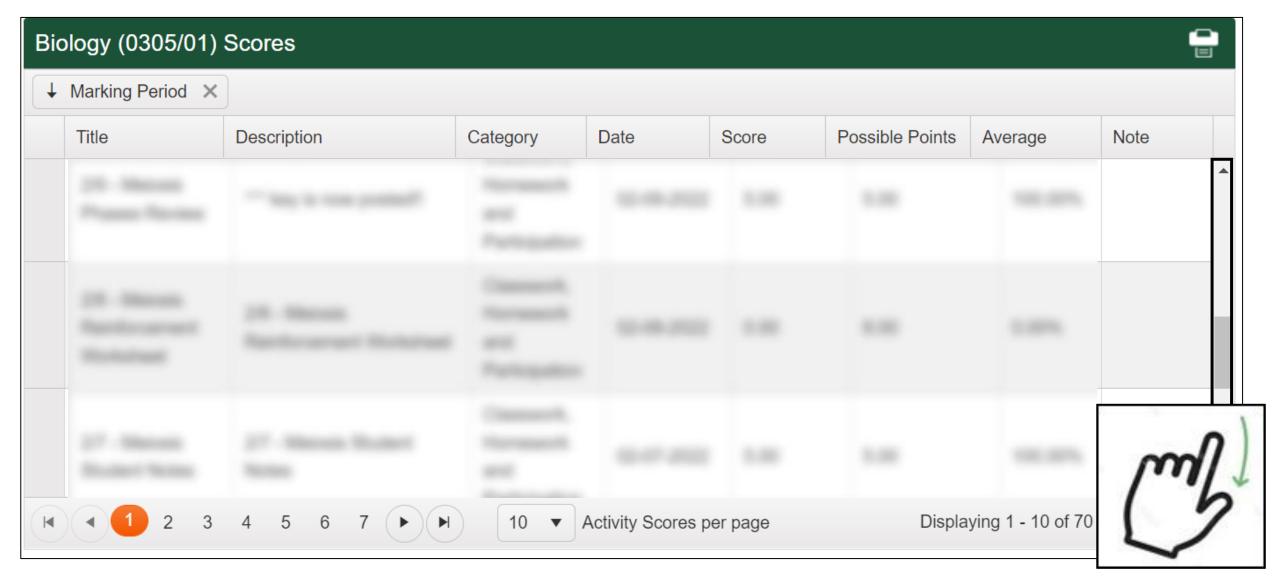

scroll down

# Report Card grades:

## Tabs:

- School
- Report Card

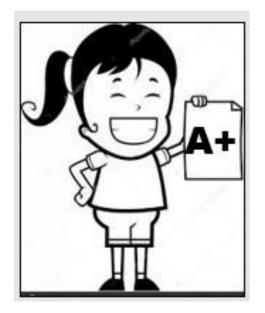

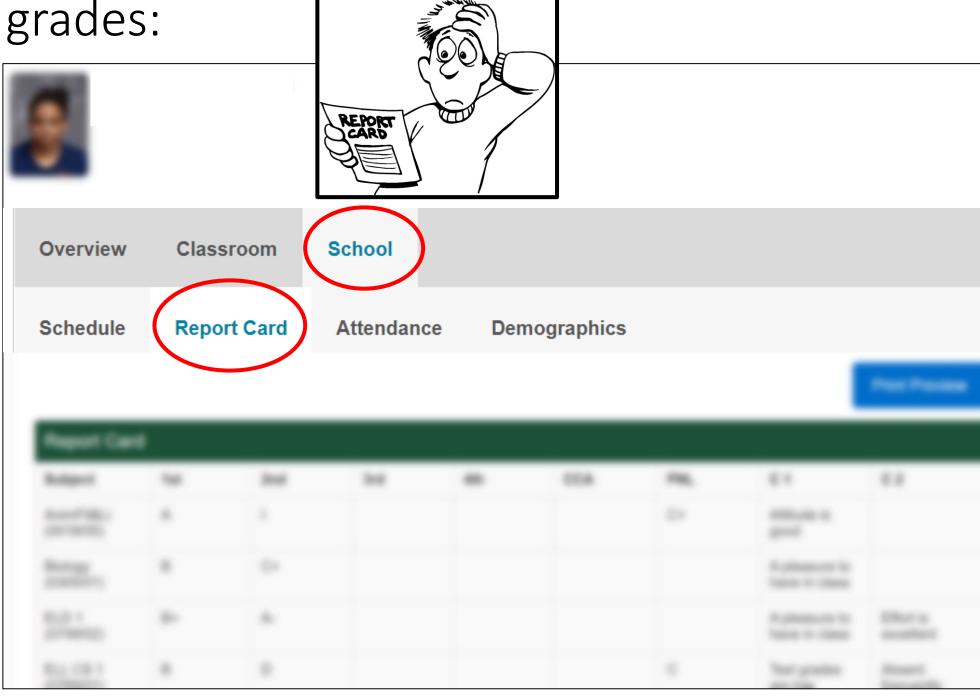

# Schedule:

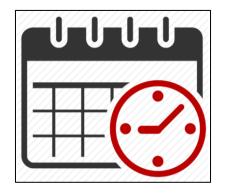

## Tabs:

- School
- Schedule

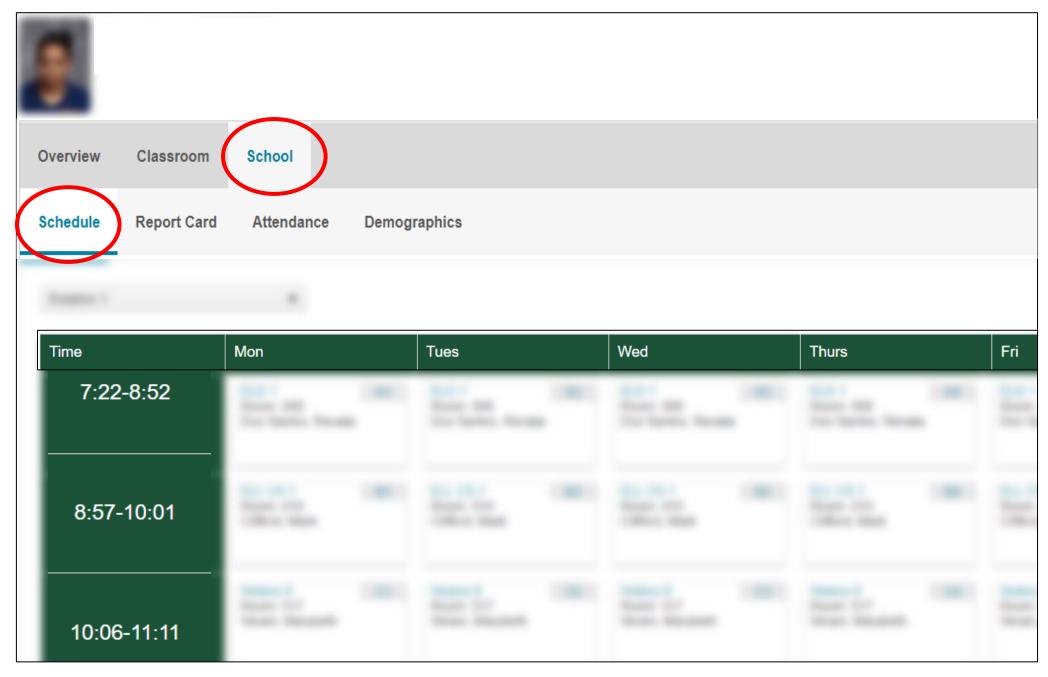